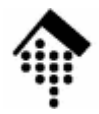

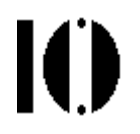

#### **7437 - EDI und E-Business Standards, 4661 – E-Business: Standards und Automatisierung**

**Electronic** Data**Interchange** (Elektronischer Datenaustausch)

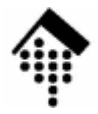

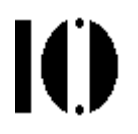

## **XML-Standards**

Ein Crash-Kurs für Anwender

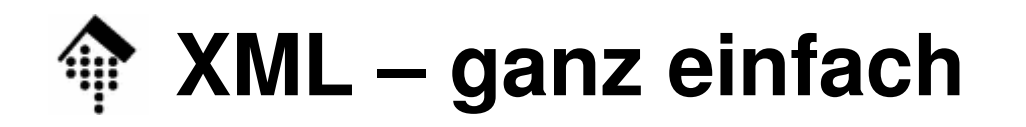

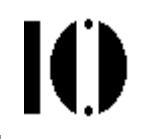

#### **<Dozent>**

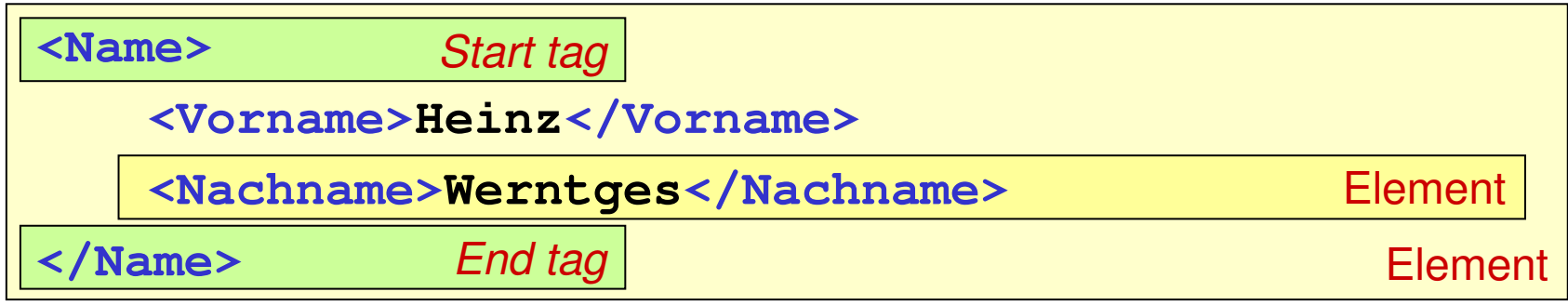

**</Dozent>**

Ein "wohlgeformtes" XML-Dokument

- Es besteht aus <u>einem</u> Element (namens "Dozent")
- Dieses enthält Unter-Elemente usw.: <u>Baum-Struktur</u>!
- Elemente können <u>auch Freitext</u> enthalten

#### **XML – immer noch einfach**

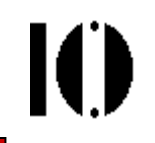

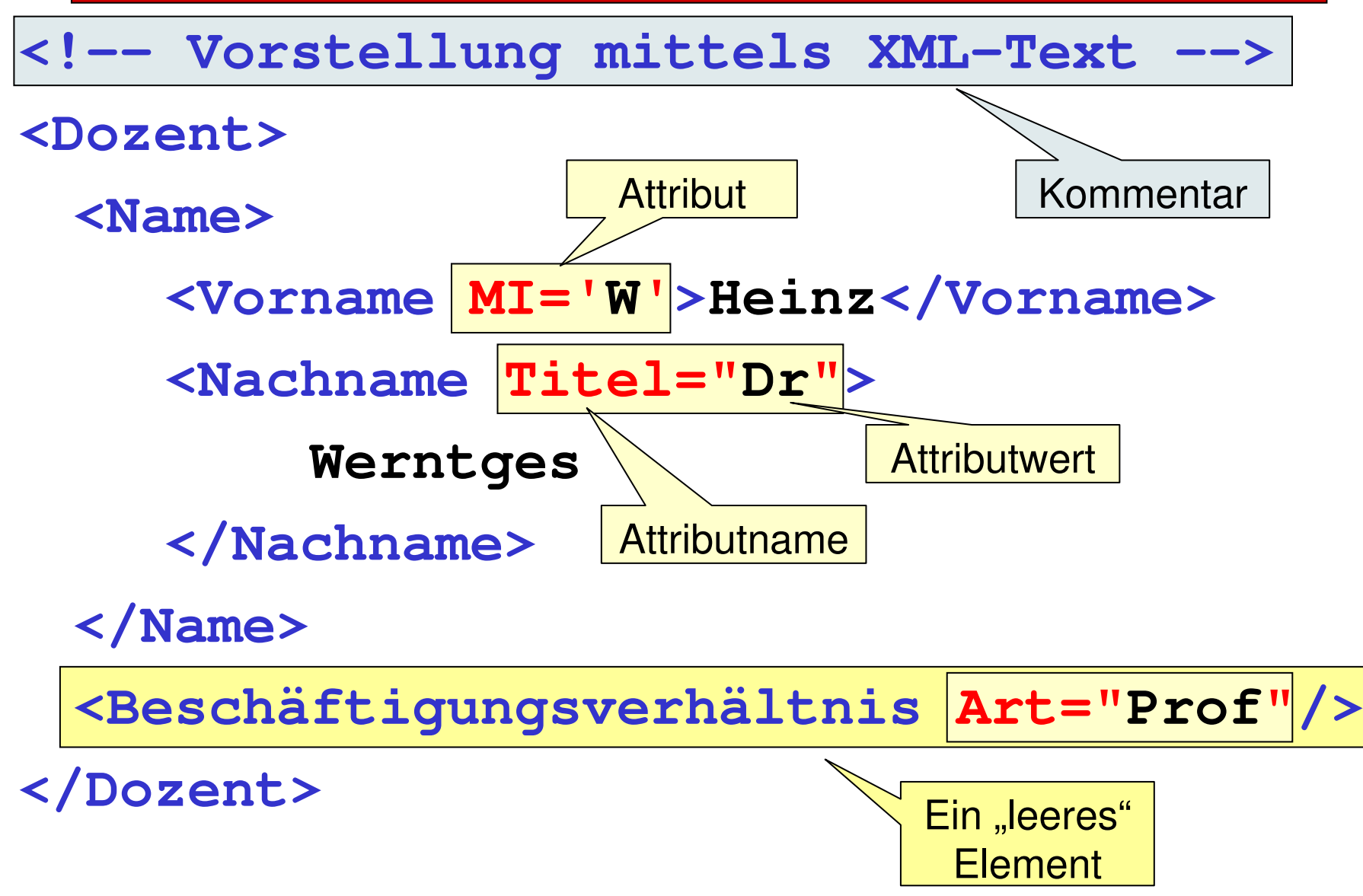

#### **Einschub: XML im Vergleich zu HTML**

#### •XML sieht fast so aus wie HTML

- Eine Auszeichnungssprache (markup language)–
	- Elemente, "tags", Attribute
- Grund: Gemeinsame Herkunft SGML
- • Allgemeine Unterschiede
	- Klein-/Groß-Schrift unterscheiden!
	- Attribute: Immer in Anführungszeichen ( **'** als auch " möglich, aber stets paarweise!)

#### •Elemente

- anscheinend beliebige Element-Namen möglich –
- neu: empty elements
- Elemente sind immer zu schließen!

Ю

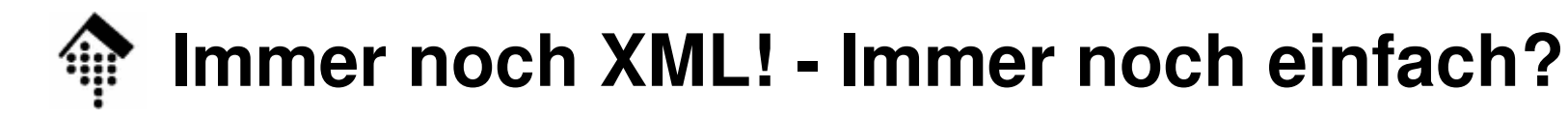

```
<?xml version="1.0" encoding="UTF-8" standalone="yes"?>
<!-- Vorstellung mittels XML-Text -->
<?xml-stylesheet href="demo.css" type="text/css"?>
<!DOCTYPE Dozent SYSTEM "demo.dtd" [
<!ENTITY % ISO-Latin1-chars SYSTEM "iso8859-1.ent">%ISO-Latin1-chars;
<!ENTITY Abk "Beschäftigungsverhältnis">
]>
<Dozent>
<Name>
<Vorname MI='W'>Heinz</Vorname>
<Nachname Titel="Dr">Werntges</Nachname></Name>
<&Abk; Art="Prof"/> <!-- *SYNTAXFEHLER* -->
</Dozent>
```
IO

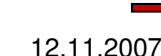

### **XML im Alltag: Beispiele**

- • WWW
	- –XHTML, SVG, MathML, WML, …
- Systemprogrammierung
	- Konfigurationsdateien
- Office-Suites
	- Neu: OpenDocument
- 2D-Grafik, Animationen
	- SGV, SMIL
- Laborautomation
	- NIST: AniML
- EDI, E-Business
	- –ebXML, Web Services, SOA, …
- Newsticker
	- RSS

Heute wird XML praktisch "überall" eingesetzt.

XML-Technologie durchdringt alle Anwendungen strukturierten, plattformund sprachunabhängigen Datenaustauschs, ähnlich wie TCP/IP die Computervernetzung eroberte.

XML-Tech.: Langfristig stabiles Basiswissen für Informatiker

K

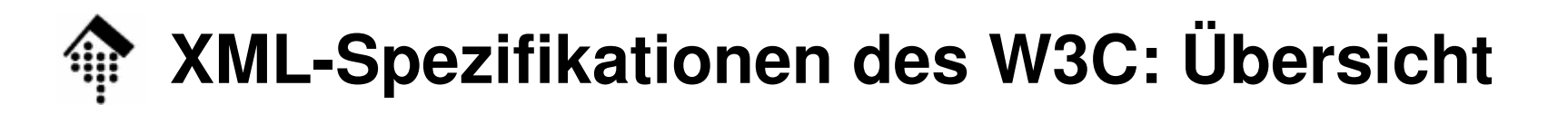

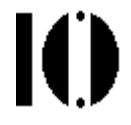

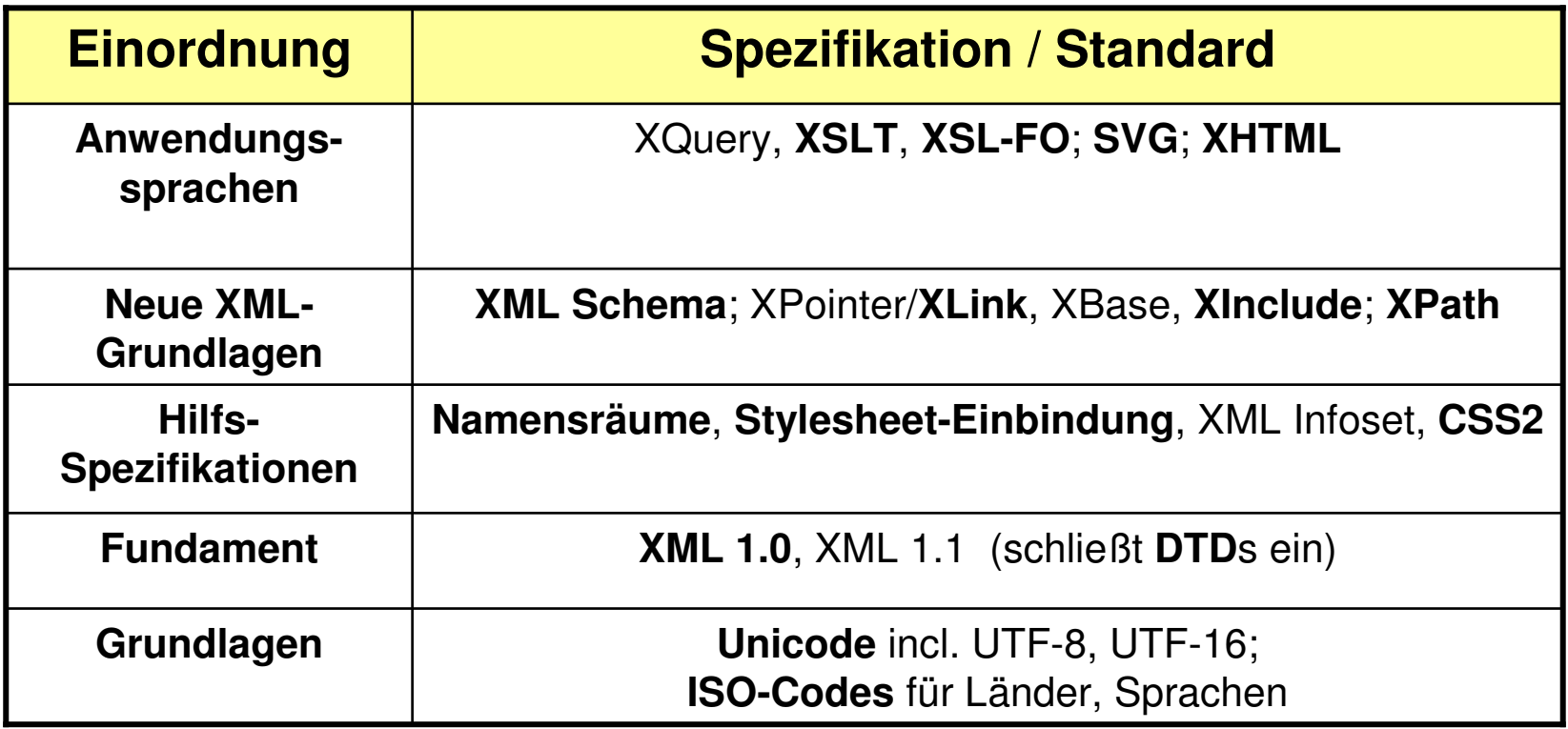

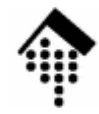

#### **XML-Technologien: Übersicht, Einordnung**

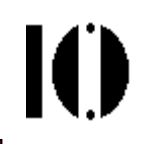

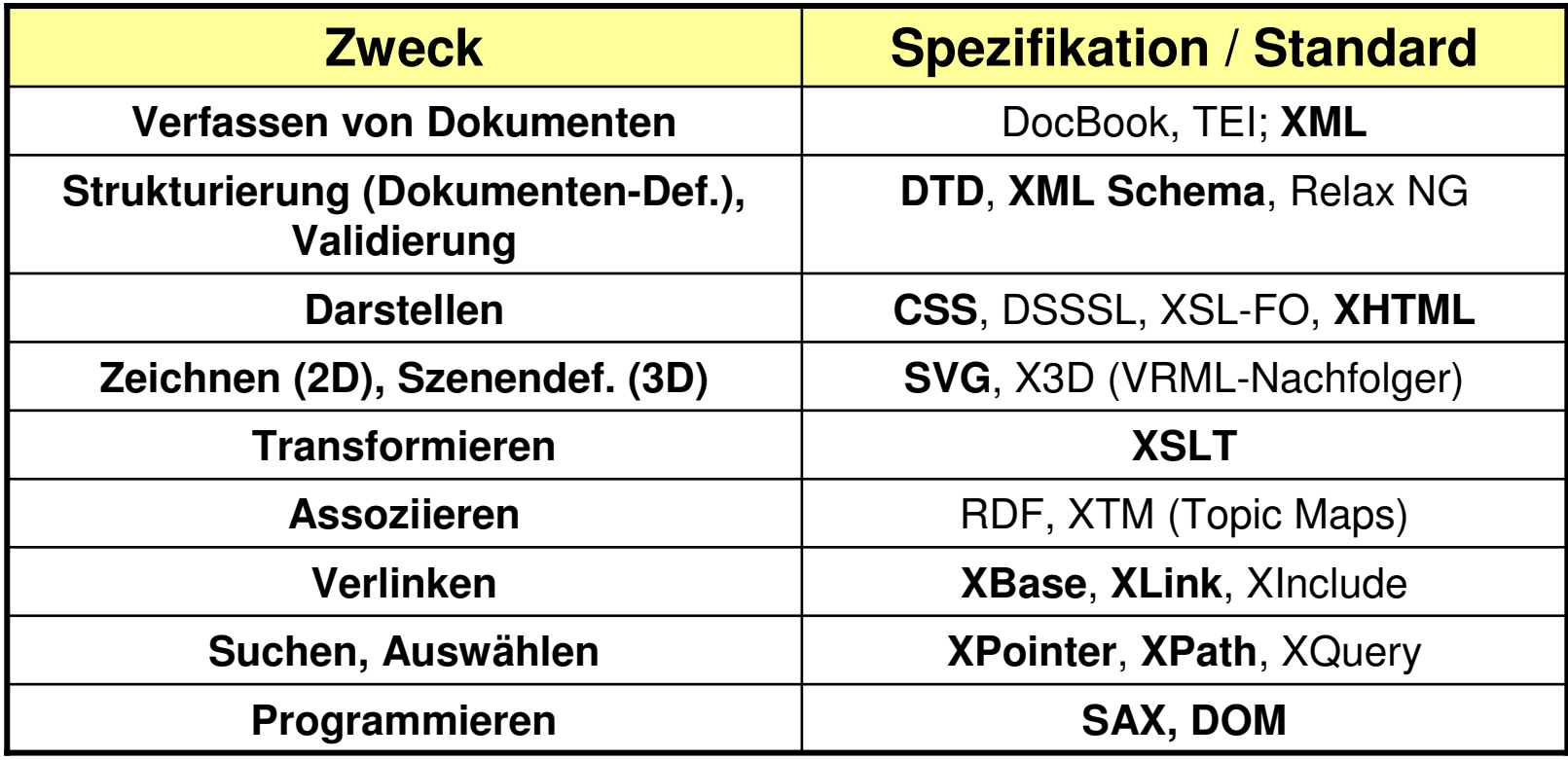

Anmerkungen:

- Frei nach http://xml.oreilly.com/news/dontlearn\_0701.html
- **Fett** gedruckte Standards sind Themen des XML-Kurses (Liste KAT)

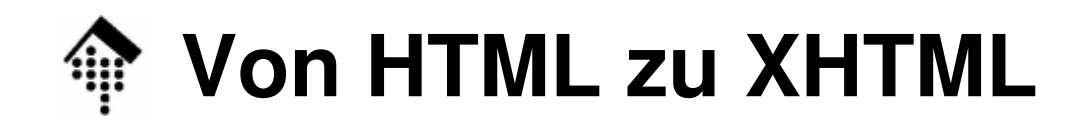

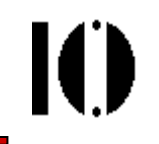

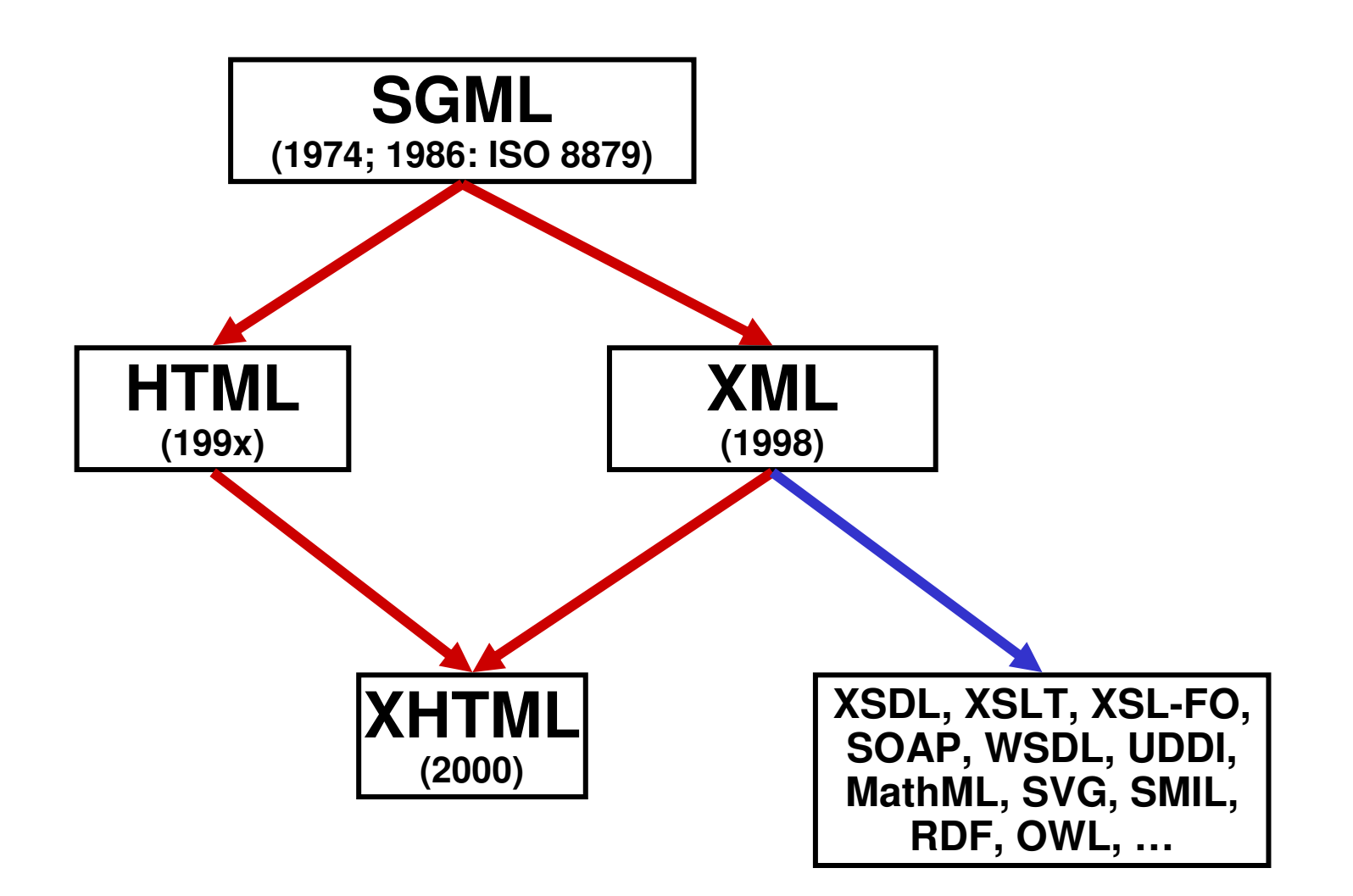

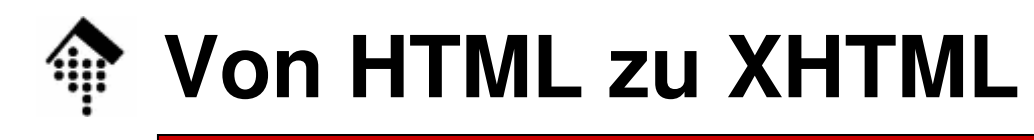

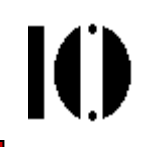

- • XML-Dokument
	- Abstrakte Sicht: Bewerteter Graph in Baumform
	- Modell: XML Information Set (http://www.w3.org/TR/infoset)
	- Übliche Darstellung: XML-Syntax (http://www.w3.org/TR/xml10)
		- Bild eines Dokumentenbaumes: Siehe unten, Bild zum Beispiel
			- <u>Ein</u> Dokumentenknoten (root)
			- Ein Dokumentenelement
			- Kindelemente, Text/Char-Elemente
			- Werte: Mengen (von Attributen), Verweise, etc.
- •**Dokumenttyp** 
	- Eine Menge von Regeln, die präzise beschreibt, wie Dokumente dieses Typs aufzubauen sind **(welche Elemente sind wo wie oft zulässig, welche Attribute und Datentypen besitzen sie, etc.)**.
	- Definition per "DTD", W3C XML Schema, RELAX NG, ...

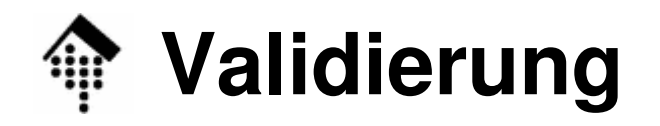

- • Analogie
	- Dokumententyp Klasse
	- Objekt Dokument, D.-Exemplar
- • Validierung – Qualitätssicherung von Dokumenten
	- Prüfung einer Dokumenteninstanz gegen ihr(e) zugrunde liegende(s) DTD/Schema
		- Werden nur zugelassene Elemente verwendet?
		- Stimmt die Elementreihenfolge und Häufigkeit?
		- Werden nur zugelassene Attribute verwendet?
		- Bei Schema: Stimmen die Inhalte mit den Datentypen überein?
	- Werkzeuge:
		- DTD- und/oder Schemavalidierer wie nsgmls, Xerces, **xmllint**, …
		- Speziell für (X)HTML-Dokumenttypen: http://validator.w3.org
		- Eingebaut in der "Europa"-Ausgabe von Eclipse
- • E-Business Standards
	- XML-basierte E-Business-Standards werden heute meist als XML-Schemataoder DTDs veröffentlicht. Deren Beherrschung ist daher sehr wichtig.

#### **Struktur eines XHTML-Dokuments**

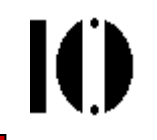

#### •Einfaches XHTML 1.1-Beispiel

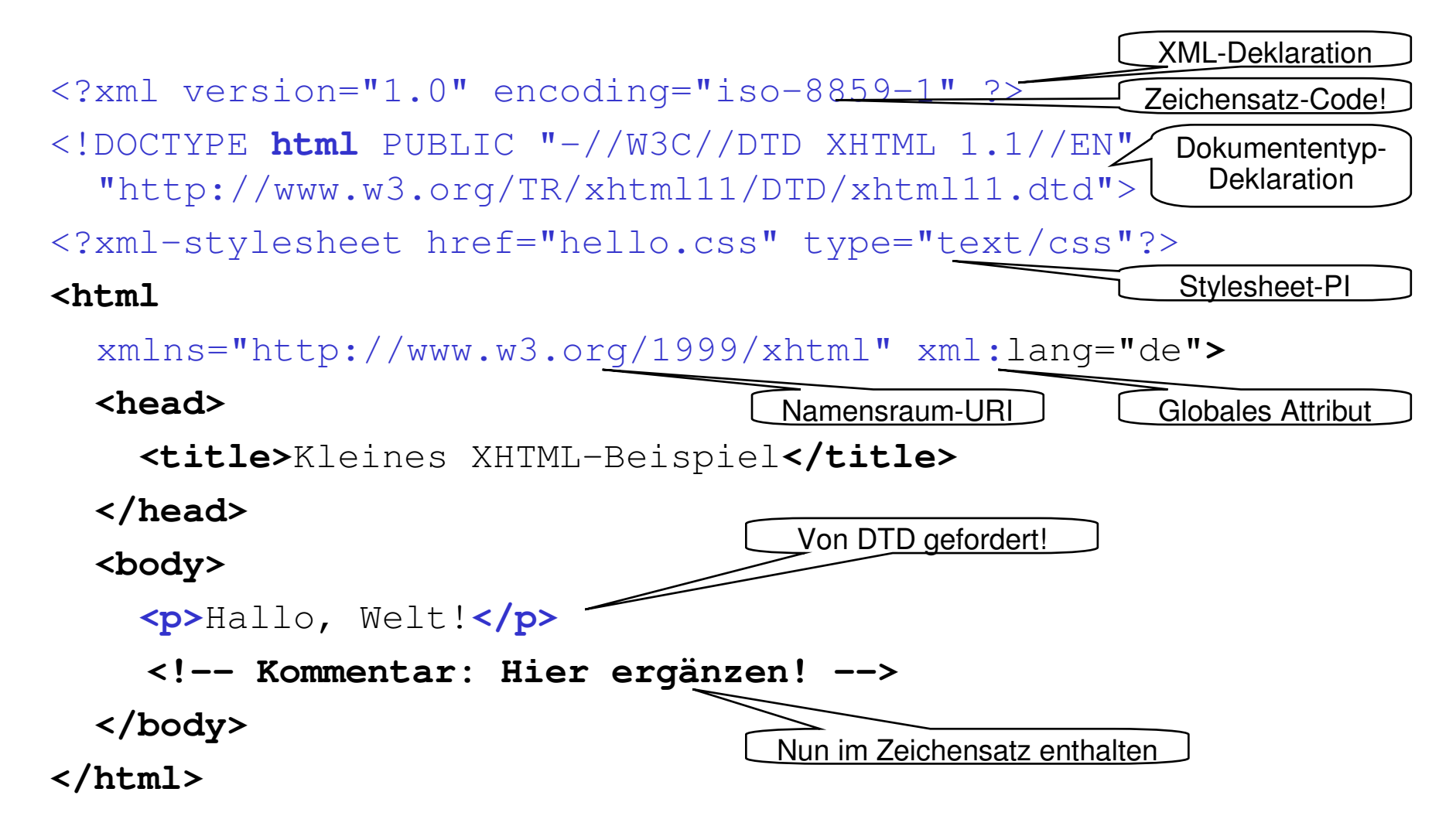

![](_page_13_Picture_0.jpeg)

![](_page_13_Picture_1.jpeg)

- Gemeinsame Entwicklung einer DTD für das kleine XHTML-Beispiel •
	- Erweiterungen:
		- "h1" in "body"
		- "b" und "i" im Text
		- "a" mit Attributen "id" und "href"

#### **Struktur eines XHTML-Dokuments**

- • XML-Dokumente:
	- Markierte (attributierte), baumartige Graphen! Besitzen <u>verschiedene</u> Knotentypen:

![](_page_14_Figure_3.jpeg)

**IO** 

![](_page_15_Picture_0.jpeg)

![](_page_15_Picture_1.jpeg)

#### •HTML **– Hypertext Markup Language**

- Auszeichnungssprache zum einfachen Aufbau vernetzter Dokumente
- Basis: SGML (Standard Generalized Markup Language)
- Ca. 1990 von Tim Berners-Lee am CERN (Genf) entwickelt
- Verschiedene Versionen, teils konkurrierend
- Explosives Wachstum seitdem, Grundlage des WWW

#### $\bullet$ XML **– Extensible Markup Language**

- Eine präzise Spezifikation zur Definition und Verwendung beliebiger Dokumenttypen. Ein Dokumenttyp entspricht dabei einer konkreten Auszeichungssprache.
- –XML 1.0 (1998, Update in 2000), XML 1.1 (2004)
- –Basis: Ebenfalls SGML
- • XHTML
	- –Der HTML-Dokumententyp, übertragen auf den XML-Standard
	- –Präziser, modularer, flexibler, zukunftsweisender als HTML

![](_page_16_Picture_0.jpeg)

![](_page_16_Picture_1.jpeg)

- • Warum nach XHTML wechseln?
	- Präzision einer formalen Sprache
		- Traditionelle HTML-Entwicklung:
			- Testen, was "geht"; mehrere Internet-Browser vergleichen aufwändig und unzuverlässig!
		- • Idealtypische Entwicklung:
			- Autoren "validieren" Dokumente gegen die Regeln des Standards
			- Browser-Hersteller halten Spezifikationen des Standards genau ein
			- Möglich erst dank der Präzision einer formalen Sprache!
	- Bessere Trennung von Inhalt und Layout
		- HTML vermischt Auszeichnung der Inhalte und deren Gestaltung!
		- XHTML steuert dagegen: CSS für die Gestaltung, keine *Frames* etc. mehr …
	- – Modularisierung
		- HTML 4.01 ist recht komplex. XHTML-Modularisierung ermöglicht maßgeschneiderte, kompakte Lösungen (z.B. für Handhelds)
	- Mischdokumente
		- Gestaltung (CSS), Animation (SMIL), API & Scripting (DOM): Einheitlich für XHTML-Elemente <u>und eingebettete Dokumente</u> (Grafiken, Formeln etc.)!

### **Die Module von XHTML 1.1**

- •**Strukturmodul** 
	- body, head, html, title
- • Textmodul
	- – abbr, acronym, address, blockquote, br, cite, code, dfn, div, em, h1, h2, h3, h4, h5, h6, kbd, p, pre, q, samp, span, strong, var
- • Hypertextmodul
	- <sup>a</sup>
- Listmodul •
	- dl, dt, dd, ol, ul, li
- •**Objektmodul** 
	- object, param
- Präsentationsmodul •
	- b, big, hr, i, small, sub, sup, tt
- • Edit-Modul
	- del, ins
- Bidirectional Text-Modul •
	- bdo
- Formularmodul •
	- button, fieldset, form, input, label, legend, select, optgroup, option, textarea
- •**Tabellenmodul** 
	- caption, col, colgroup, table, tbody, td, tfoot, th, thead, tr
- • Image-Modul
	- img
- Client-side Image Map-Modul •
	- area, map
- **•** Server-side Image Map-Modul •
	- Attribute ismap on img
- • Intrinsic Events-Modul
	- Events attributes
- Metainformationsmodul •
	- meta
- **Scriptingmodul** •
	- noscript, script
- • Stylesheet-Modul
	- style element
- • Style Attribute-Modul Deprecated
	- style attribute
- • Link-Modul
	- –link
- *Base-*Modul •
	- base
- **Durch CSS-Anweisungenzu ersetzen!**
- *Ruby Annotation-*Modul
	- ruby, rbc, rtc, rb, rt, rp

**Bem.: Farbig markierte Elemente werden im Praktikum Einf. in d. Inf. verwendet.**

•

![](_page_18_Picture_0.jpeg)

![](_page_18_Picture_1.jpeg)

• HTML war ursprünglich zur inhaltlichen, abstrakten Strukturierung von Dokumenten entworfen worden.

Über die Art der Darstellung entschied der Browser.

– Beispiel:

**<h1>Überschrift</h1> <p>Geben Sie <kbd>Strg-C</kbd> an, um ein Programm abzubrechen.</p>**

- $\bullet$  Spätere Sprachelemente ergänzten Darstellungsaspekte – und verletzten dadurch das Prinzip "Trennung von Inhalt & Darstellung"!
	- Beispiele:

```
<b>Fett</b> und <i>kursiv</i> gedruckte Wörter.
```

```
<p align="center">Ein zentrierter Absatz.</p>
```
- $\bullet$  Cascading Stylesheets (CSS)
	- dienen <u>ausschließlich</u> der Darstellung von XHTML- und XML-Inhalten
	- sollen XHTML von Darstellungselementen wieder befreien.

#### **Entity- und Zeichenreferenzen**

- • XHTML, XML und Unicode
	- Beliebige Unicode-Zeichen können in allen XML-Texten per Zeichenreferenzeingebunden werden. Beispiel:

```
Dies kostet <Preis>50 \frac{1}{4}x20AC;\frac{1}{5}/Preis>
```
**Unicodewert für €**

- Die fünf für Markup reservierten Zeichen: < > & " ' lassen sich über folgende in XML <u>vordefinierte</u> Entity-Referenzen als normale Zeichen verwenden: & 1t; & qt; & amp; & quot; & apos; **<Relation> a &lt; b </Relation> a < b**
- In XHTML sind ferner zahlreiche Sonderzeichen aus Unicode über Entity-<mark>Referenzen</mark> verfügbar:

**<p>Au&szlig;erdem möchte ich betonen, dass… </p>**

$$
\underbrace{\qquad \qquad \textbf{B}} \qquad \qquad \underbrace{\qquad \qquad \textbf{B}} \qquad \qquad \textbf{B}
$$

IO

### **Von HTML zu XHTML**

- Wer HTML 4.01 gewöhnt ist, beachte bei Umstellung auf XHTML 1.1:
	- Alle Elemente und Attribute klein schreiben: <html><body>…
	- Elemente stets schließen:

```
<p>Text Text</p> <p>Mehr Text …</p>
```

```
<p>Zeilenumbruch<br/>Neue Zeile…</p>
```
– Immer Attributwerte angeben

```

<td nowrap="nowrap"> … </td>
```
- XML-Deklaration und Dokumententyp-Deklaration stets angeben
- Namensraum definieren: **<html xmlns="…">**
- Sprachkennzeichen: Nur noch mit globalem Attribut **xml:lang**
- Anker nicht mehr mit name, sondern mit id setzen (analog: map): **<h2>Ein Sprungziel<a id="ziel123"/></h2>**
- Zeichensatz in XML-Deklaration festlegen statt in "head"
- CSS-Datei per Stylesheet-PI einbinden statt in "head", CSS nutzen!
- Basis ist "strict" "transitional" und "frames"-Elemente entfallen!

•

![](_page_21_Picture_0.jpeg)

![](_page_21_Picture_2.jpeg)

#### **XML Schema:Strukturen und Datentypen**

http://www.w3.org/TR/xmlschema-1http://www.w3.org/TR/xmlschema-2

### **Warum reichen DTD nicht?**

![](_page_22_Picture_1.jpeg)

- •**Attribute** 
	- Keine selbständigen Objekte, nur lokal einem Objekt zugeordnet
	- Keine Gruppenbildung möglich
- • Elemente
	- –Keine Defaultbelegung möglich, Inhalt nicht validierbar
	- Keine Wiederholungsfaktoren
	- Gruppenbildung nur indirekt möglich
	- Nur global wirksame Deklarationen möglich
- • Beide
	- Typisierung nicht ausreichend
	- Keine benutzerdefinierten Typen
	- Syntax erfordert speziellen Markup
	- Namespace-Konzept nicht integriert
	- –Komplexe Strukturen, objektorientiertes Vorgehen schlecht unterstützt

#### **Schema - welches Schema?**

- • XML DTD
	- Seit langer Zeit die gemeinsame Grundlage
	- Herkunft SGML
- $\bullet$  XDR (XML-Data Reduced)
	- Microsoft-Standard, älter als W3C XML Schema
	- z.B. in MSXML 3.0, BizTalk, SQL 2000
	- wird nun zunehmend verdrängt von W3C XML Schema

#### •**Schematron**

- Regelbasierter Ansatz, z.B. zur Abbildung komplexer Abhängigkeiten zwischen Elementen. Gut mit XPath und XSLT vereinbar.
- Gut kombinierbar mit W3C XML Schema
- Standardisierungsprozess:
	- ISO/IEC 19757 DSDL Document Schema Definition Language -Part 3: Rule-based validation - Schematron
- Siehe auch: http://www.ascc.net/xml/resource/schematron/

Ю

#### **Schema - welches Schema?**

![](_page_24_Picture_1.jpeg)

- •**Examplotron** 
	- Einfacher, aber wirksamer Ansatz allerdings mit nur eingeschränkten Möglichkeiten
	- Ausgehend von "Beispielinstanzen mit Zusätzen"
	- Diese werden nach RELAX NG zur Validierung übersetzt
	- Siehe auch: http://examplotron.org
- • RELAX NG
	- Zusammenfassung zweier Schema-Sprachen: RELAX und TREX
	- Große Ähnlichkeit zu W3C XML Schema, z.B. XML Syntax
	- Formaler (im math. Sinn), frei von einigen komplizierten Eigenschaften von W3C XML Schema
	- Erwartet die Definition zulässiger Elemente und Attribute in den Dokumentinstanzen
	- Datentypen von W3C XML Schema können verwendet werden
	- Siehe auch: http://relaxng.org
- •**W3C XML Schema** – unser Thema im Folgenden!

![](_page_25_Picture_0.jpeg)

![](_page_25_Picture_2.jpeg)

## **Von der DTD zum Schema**

Ein beispiel-orientierter "Einstieg" (Auszüge aus der LV "XML-Tech.")

![](_page_26_Picture_0.jpeg)

![](_page_26_Picture_1.jpeg)

- **Separates** XML-Dokument!**Separates** XML-Dokument!<mark>Ein XML-Dokument</mark> Externes Subsetmit DeklarationenDocument entity, mit int. DTD-Subsetund Nutzdaten**SystemID** in Dokumententyp-Deklaration **XML-Dokument** XML Schema-DokumentXML-Dokumentmit den NutzdatenVerweise per**/Attribut xsi:SchemaLocation** XML Schema-**Dokument**
- Arbeiten mit DTD Arbeiten mit Schema

•

#### **Dokumententyp-Deklaration**

![](_page_27_Picture_1.jpeg)

- •Die Dokumententyp-Deklaration entfällt bzw. kann entfallen!
- $\bullet$ Statt dessen vergibt man "*hints*" (Hinweise) mittels spezieller globaler Attribute an einen Schema-Validierer:
- $\bullet$ Bisher: <u>DTD-Einbindung</u>

```
<!DOCTYPE Dozent SYSTEM "dozent.dtd"[ … ]>
```
•Nun (auch zusätzlich): XML Schema-Einbindung

```
<Dozent
xmlns="http://fbi.fh-wi.de/~werntges/ns/dozent"
xmlns:xsi="http://www.w3.org/2001/XMLSchema-instance"xsi:schemaLocation=
"http://fbi.fh-wi.de/~werntges/ns/dozent dozent.xsd">
```
- – Man beachte die paarweise Auflistung von Namespace-URI und URL in xsi:schemaLocation.
- Grundsätzlich lassen sich auch mehrere solche Schema-Paare angeben alle <u>in *einem* Attributwert</u>!

![](_page_28_Picture_0.jpeg)

#### **Anwendung auf XHTML + SVG**

![](_page_28_Figure_2.jpeg)

- • Übung zur Selbstkontrolle:
	- Erweitern Sie das folgende XHTML 1.1-Dokument mit SVG-Anteilen so, dass es mit den Schemata für beide Standards validiert werden kann.
		- Nehmen Sie an, dass die Schemata für XHTML 1.1 in Datei xhtml11.xsd und für SVG in Datei  $\texttt{svgl0}.\texttt{xsd}$  im Arbeitsverzeichnis vorliegen.

```
<?xml version="1.0" encoding="iso-8859-1" ?>
```
**<html**

```

xmlns="http://www.w3.org/1999/xhtml" xml:lang="de"
```

```
xmlns:svg="http://www.w3.org/2000/svg">
```
**<head>**

```

<title>Text z.B. für den Fensterbalken</title>
```
**</head>**

**<body>**

```
<p>
```

```
SVG Quellcode, im XHTML-Quellcode eingebettet:
```

```
</p>
```

```

<svg:svg width="280" heigth="280">
```

```
<!-- SVG-Inhalt! -->
```
**</svg:svg>**

**</body>**

**</html>**

#### **Aufbau eines Schema-Dokuments**

- • Schema-Dateien sind eigenständige XML-Dokumente, und zwar Exemplare des Dokumenttyps "schema" aus einem reservierten Namensraum.
- $\bullet$  Sie sind KEINE externen entities der beschriebenen XML-Dokumentexemplare!

```
\bullet XML Schema-Rahmen:
   <?xml version="1.0" encoding="UTF-8"?>
   <xsd:schema
xmlns:xsd="http://www.w3.org/2001/XMLSchema"targetNamespace=
"http://fbi.fh-wi.de/~werntges/ns/dozent"xmlns:target="http://fbi.fh-wi.de/~werntges/ns/dozent"elementFormDefault="qualified">
<!-- <xsd:element>, <xsd:attribute>, <xsd:group> ... -->
   </xsd:schema>
```
![](_page_30_Picture_0.jpeg)

- • **<?xml … ?>**
	- Die normale XML-Deklaration (optional)
- • **xmlns:xsd <sup>=</sup>"…"**
	- Eine verbreitete Konvention zur Bezeichnung des Namensraums von XML Schema. Siehe auch vereinfachtes Beispiel weiter unten.
- **targetNamespace <sup>=</sup>"…"**
	- Der Namensraum, für den das im Folgenden definierte "Vokabular" bestimmt ist, i.d.R. der Ihrer Dokumentinstanz
- • **xmlns:target <sup>=</sup>"…"**
	- Ein lokal definiertes Namensraum-Präfix, das benötigt wird, um in der Schema-Datei auf hier deklarierte Elemente verweisen zu können.
- • **elementFormDefault <sup>=</sup>"qualified"** (default wäre "unqualified")
	- Bewirkt "normales" Namensraum-Verhalten, verhindert die gemischte Verwendung von Elementen mit und ohne Namensraum

#### **Schema-Dokument mit default-Namensraum**

- • Häufig wird der Namensraum von XML Schema zum default in Schemainstanzen erklärt, um so zahlreiche Präfixes zu vermeiden.
- •Beispiel:

```
<?xml version="1.0" encoding="UTF-8"?>
<schema
xmlns ="http://www.w3.org/2001/XMLSchema"
  targetNamespace =
   "http://fbi.fh-wi.de/~werntges/ns/dozent"xmlns:target =
   "http://fbi.fh-wi.de/~werntges/ns/dozent"elementFormDefault="qualified"><!-- <element>, <attribute>, <group> ... -->
</schema>Präfix entfällt!
```
10 I

IO

•#PCDATA

(nur Freitext, häufiger Spezialfall von Mixed)

DTD:

```
<!ELEMENT title (#PCDATA)>
```
XML Schema:

```
<xsd:element name="title" type="xsd:string"/>
```
- Bemerkungen:
	- Der eingebaute Datentyp " $\texttt{string}^n$  kommt der Bedeutung von #PCDATA sehr nahe.
	- Neu: **Datentyp-Konzept** !

- $\bullet$ ANY (beliebige Inhalte, eher "pathologisch")
	- DTD:

```
<!ELEMENT Container ANY>
```
- XML Schema:
	- **<xsd:element name="Container">**
		- **<xsd:complexType>**
			- **<xsd:any namespace="##any"**
				- **processContents="lax"**
				- **minOccurs="0"**
				- **maxOccurs="unbounded"/>**
		- **</xsd:complexType>**
	- **</xsd:element>**

IO

- $\bullet$  EMPTY (nur Attribute)
	- DTD:

**<!ELEMENT Beschäftigungsverhältnis EMPTY>**

**<!ATTLIST Beschäftigungsverhältnis Art … <sup>&</sup>gt;**

XML Schema:

**<xsd:element name="Beschäftigungsverhältnis">**

**<xsd:complexType>**

```
<xsd:attribute name="Art" type="…"/>
```
**</xsd:complexType>**

**</xsd:element>**

- Bemerkungen:
	- Kurzschreibweise! Ausgelassen (vor *attribute*) wurde: **<xsd:complexContent><xsd:restriction base="xsd:anyType">**
	- Siehe auch: *XML Schema Tutorial, "2.5.3 Empty Content"*

•Children (hier nur direkte Unterelemente)

```
 DTD:
```

```
<!ELEMENT html-mini (head?, body)>
```
XML Schema:

```
<xsd:element name="html-mini">
```
**<xsd:complexType>**

```
<xsd:sequence>
```
**<xsd:element ref="target:head minOccurs="0"/>**

**<xsd:element ref="target:body"/>**

- **</xsd:sequence>**
- **</xsd:complexType>**
- **</xsd:element>**
- Bemerkungen:
	- Elemente "Vorname" und "Nachname" werden separat deklariert.

- $\bullet$  Mixed, Choice
	- DTD:

```
<!ELEMENT p (#PCDATA|b|i|a)*>
```
XML Schema:

```
<xsd:element name="p">
```

```
<xsd:complexType mixed="true">
```

```
<xsd:choice minOccurs="0"
```

```
maxOccurs="unbounded">
```

```
<xsd:element ref="target:b"/>
```

```
<xsd:element ref="target:i"/>
```

```
<xsd:element ref="target:a"/>
```
**</xsd:choice>**

**</xsd:complexType>**

```
</xsd:element>
```
![](_page_36_Figure_16.jpeg)

- $\bullet$ **StringType** 
	- DTD:

![](_page_37_Picture_3.jpeg)

- $\bullet$  Bemerkungen:
	- Attribute in XML Schema können ähnlich wie Elemente lokal oder global eigenständig deklariert werden.
	- – Ihre Zuordnung zu Elementen erfolgt über den Kontext ihrer Einbindung in einen complexType.

![](_page_38_Picture_0.jpeg)

#### Vorgriff: **<complexType>**

![](_page_38_Picture_2.jpeg)

Erweiterung eines nicht-leeren Elements mit <u>einfachem</u> Datentypen um ein Attribut:

```
<xs:element name="width">
  <xs:complexType>
<xs:simpleContent>
<xs:extension base="xs:nonNegativeInteger">
     <xs:attribute name="unit" type="xs:NMTOKEN"/>
    </xs:extension>
</xs:simpleContent></xs:complexType>
```
**</xs:element>**

Anwendung:

**<width unit="cm">25</width>**

![](_page_39_Picture_1.jpeg)

•Ableitung eines eigenen Datentypen, hier: Auswahlliste

DTD:

- **<!ATTLIST Vorlesung Wochentag (Montag|Dienstag|…|Sonntag) #IMPLIED>**
- XML Schema:

**<xsd:simpleType name="WochentagTyp"> <xsd:restriction base="xsd:string"> <xsd:enumeration value="Montag"/> ...**

```

<xsd:enumeration value="Sonntag"/>
</xsd:restriction>
```

```
</xsd:simpleType>
```
![](_page_40_Picture_1.jpeg)

•Default-Deklarationen in XML-Schema

#### a) #REQUIRED, #IMPLIED:

- <xsd:attribute> kennt das Attribut **use**
- Zulässige Werte: "required", "optional", ferner "prohibited"(etwa zum gezielten Blockieren / Reservieren)
- b), Echte" Defaultwert-Belegung, optional mit, #FIXED":
	- <xsd:attribute> kennt die Attribute **default** und **fixed**
	- Diese werden einfach alternativ mit dem gewünschten Defaultwert belegt. Also: Nie gleichzeitig "default" und "fixed" verwenden!

![](_page_41_Picture_1.jpeg)

•Default-Deklarationen in XML-Schema, Beispiel:

DTD:

**<!ATTLIST elem attname1 CDATA "myDefaultValue"**

**attname2 CDATA #FIXED "fixedValue">**

XML Schema:

```
<xsd:attributename="attname1" type="xsd:string"default="myDefaultValue"/><xsd:attributename="attname2" type="xsd:string"fixed="fixedValue"/>
```
#### **Beispiel (Demo)**

![](_page_42_Picture_1.jpeg)

- • Umsetzung der Mini-XHTML-DTD in ein XML-Schema
	- XML-Dokumentendatei:
		- **xhtml-with-schema.xml**
	- DTD:
		- **xhtml11-mini2.dtd**
	- XML Schema:
		- **xhtml11-mini.xsd**
	- Demo, einschließlich Validierung mit xmllint:
		- **xmllint –-valid –-noout \**
			- **–-schema xhtml11-mini.xsd xml-with-schema.xml**
	- Bemerkungen
		- Angabe der Schemadatei sollte überflüssig sein!
		- Fehlermeldung zu xml:lang ist anzuzweifeln.

![](_page_43_Picture_0.jpeg)

![](_page_43_Picture_2.jpeg)

# **Datentypen in XML Schema**

Vordefinierte DatentypenAbleitung eigener Datentypen

#### **Abstammung der primitiven Datentypen**

![](_page_44_Figure_1.jpeg)

10

![](_page_45_Picture_0.jpeg)

![](_page_45_Picture_1.jpeg)

![](_page_45_Figure_2.jpeg)

![](_page_46_Picture_0.jpeg)

![](_page_46_Picture_1.jpeg)

![](_page_46_Figure_2.jpeg)

### **Vordefinierte Datentypen**

![](_page_47_Figure_1.jpeg)

#### •Benutzung, Beispiel:

– Datentypen-Information direkt aus dem Instanzdokument an die Anwendung, ohne Schema-Validierung:

```
<doc xmlns:xsi=
```

```

"http://www.w3.org/2001/XMLSchema-instance" xmlns:xsd=
```

```

"http://www.w3.org/2001/XMLSchema-datatypes">
```

```
<mynum xsi:type="xsd:decimal">409</mynum>
```

```
<mystr xsi:type="xsd:string">
```

```
This is my string</mystr>
```

```
</doc>
```
Anwendungen:

Etwa beim Aufbau dynamischer Datenstrukturen auch ohne Schema, bei Verwendung der Datentypen durch andere Schemasprachen, im Rahmen von SOAP (!), …

#### **Ableitung eigener Datentypen**

- • Die drei Methoden der Ableitung
	- **by list**
		- Ein Element des Listentyps ist eine Folge (*sequence*) von Elementen der zugrundeliegenden Wertemenge des *itemType*.
	- **by union**
		- Vereinigungsmenge (von W bzw. L) bilden
	- **by restriction**
		- Die 12 Facetten (in 6 Kategorien) der Einschränkung:
			- Länge: Länge: **length, minLength, maxLength**
			- –Muster: **pattern**
			- enumeration – Aufzählung: **enumeration**
			- Whitespace: **whitespace**
			- Intervall (range):  $minInclusive, minExclusive,$ **maxExclusive, maxInclusive**
			- Dezimalstellen: totalDigits, fractionDigits

IO

## **Ableitung by list**

![](_page_49_Picture_1.jpeg)

•Beispiel:

–Eine Liste von Größenangaben mit dem Basistyp decimal

```
<simpleType name='sizes'>
      <list itemType='decimal'/></simpleType>
```
Anwendung dann:

```
<cerealSizes xsi:type='sizes'> 8 10.5 12 
</cerealSizes>
```
• Neu im Beispiel:

–kist> **mit Attribut** "itemType"

- Vorsicht:
	- Listenelemente werden mit *whitespace* separiert. Enthält der itemType *whitespace* als zulässige Zeichen, lässt sich die Liste nicht immer in ihre korrekten Bestandteile zerlegen!

## **Ableitung by union**

![](_page_50_Picture_1.jpeg)

•Beispiel:

Die Menge Z<sup>+</sup> (alle ganzen Zahlen außer Null)

```
<simpleType name='z-plus'>
 <union>
<simpleType>
<restriction base="positiveInteger"/>
    </simpleType>
<simpleType>
<restriction base="negativeInteger"/>
    </simpleType></union>
</simpleType>
```
- Neu im Beispiel:
	- <union> unterhalb vom zu definierenden simpleType

### **Ableitung by restriction**

![](_page_51_Picture_1.jpeg)

• Typische Konstruktion beim Ableiten:

```
<simpleType name='myRestrictedType'>
  <restriction base='baseType'>
           facet 1 ...
           ...
facet n ...
  </restriction></simpleType>
```
- Neu im Beispiel:
	- <restriction> mit Attribut "base"
	- Diverse Facetten-Elemente

![](_page_52_Picture_0.jpeg)

#### **<enumeration>**

 $\bullet$  Reduzierung der Wertemenge des Basistyps auf die explizit gelisteten Werte-Elemente. Praktisch immer möglich außer bei boolean.

```
<simpleType name='unbeweglicheFeiertage'>
  <restriction base='gMonthDay'>
   <enumeration value='--01-01'/>
   <enumeration value='--05-01'/>
   <enumeration value='--10-03'/>
   <enumeration value='--12-24'>
     <annotation><documentation>
Halber Tag!</documentation></annotation></enumeration>
<enumeration value='--12-25'/>
   <enumeration value='--12-26'/>
   <enumeration value='--12-31'> … </enumeration>
  </restriction></simpleType>
```
![](_page_53_Picture_0.jpeg)

![](_page_53_Picture_1.jpeg)

#### **<pattern>**

• Sehr flexible und mächtige Ableitungsmethode, basierend auf "regulären Ausdrücken". Mit allen einfachen Datentypen verwendbar.

```
<simpleType name='Bankleitzahl'>
 <restriction base='nonNegativeInteger'>
  <pattern value='\d{8}'/>
</restriction>
</simpleType><simpleType name='KFZ-Kennzeichen'>
 <restriction base='token'>
  <pattern
value='[A-ZÄÖÜ]{1,3}-[A-ZÄÖÜ]{1,2} [1-9]\d{0,3}'/><maxLength value='10'/> 
 </restriction></simpleType>
```
### **Ableitung by restriction**

![](_page_54_Picture_1.jpeg)

Beispiel:

- $\bullet$ Definition und Anwendung des Attributs "my lang" in Element "html-mini"
	- Validierung mit xmllint
	- Test: Verhalten bei abweichendem Ländercode